## SAP ABAP table TIVCNNTRE {Reason for Notice}

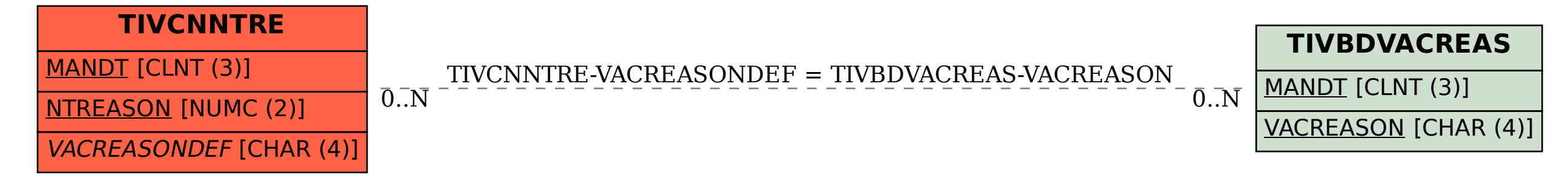